## JRD (Jim's Relational Database)

The first commercial database with MVCC support was DEC's Rdb/ELN developed by Jim Starkey during his time there in the late seventies. Around the same time he began developing his own database, known as Jim's Relational Database (JRD) in the early 1980's, and which finally became known as InterBase®.

The /JRD directory in InterBase® stores the major data handling code as well as many of the common routines used by other components.

From:

http://ibexpert.com/docu/ - IBExpert

Permanent link:

http://ibexpert.com/docu/doku.php?id=01-documentation:01-13-miscellaneous:glossary:jim\_s-relational-database

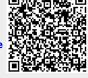

Last update: 2023/08/17 03:57